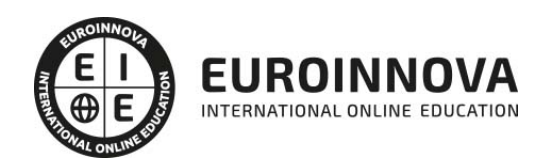

Máster en Gestión de Contratos y Proyectos en el Sector Público

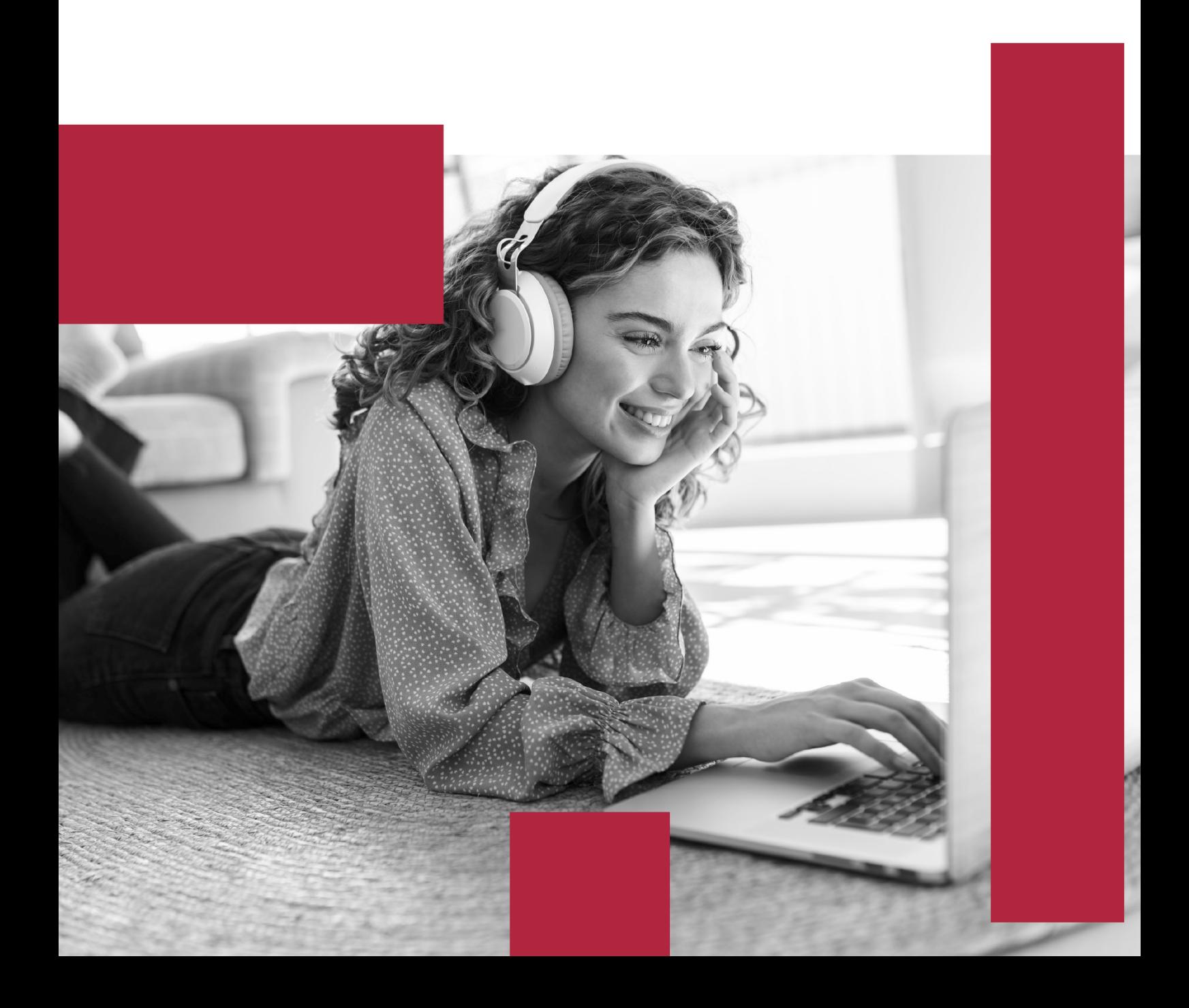

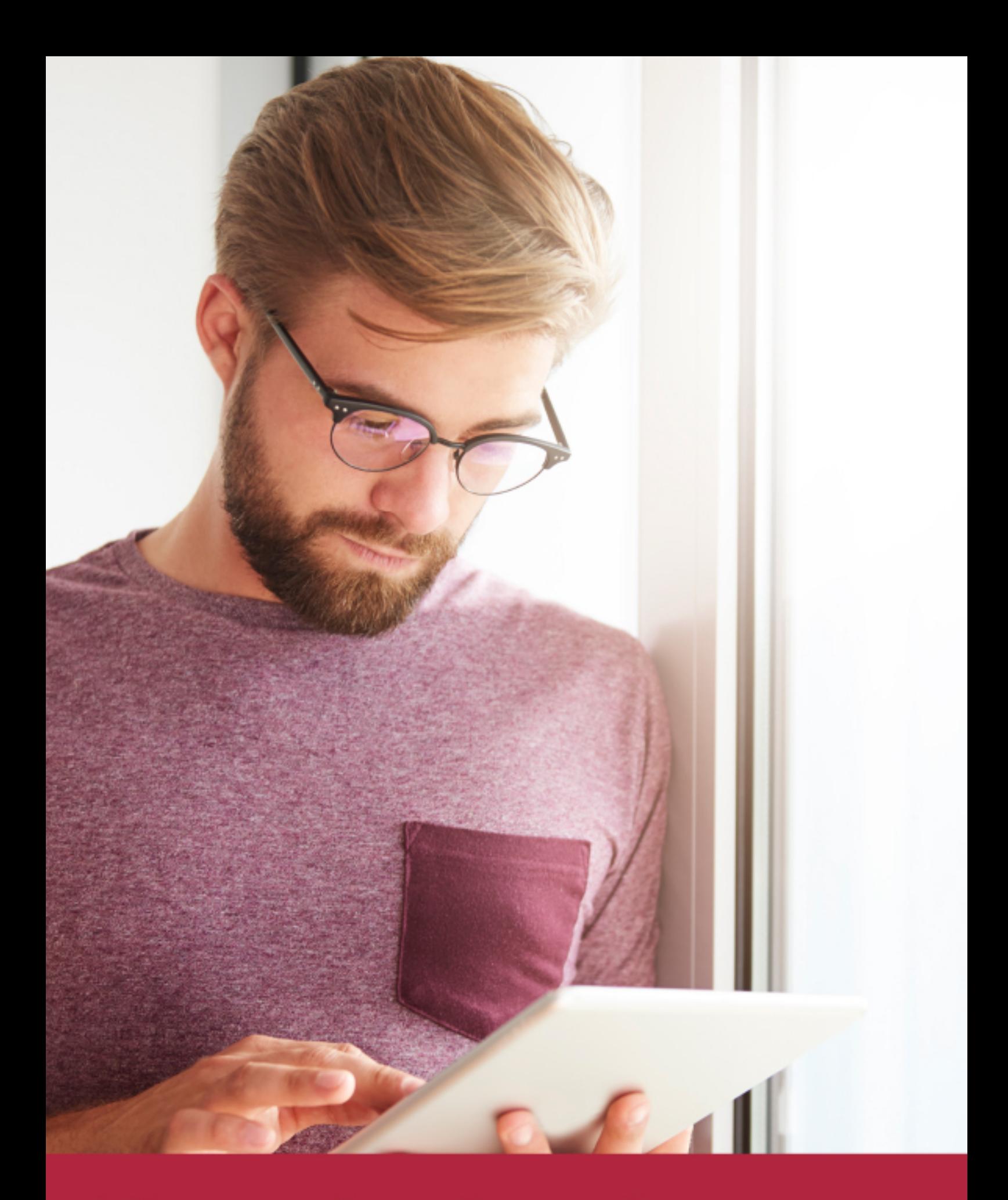

Elige aprender en la escuela líder en formación online

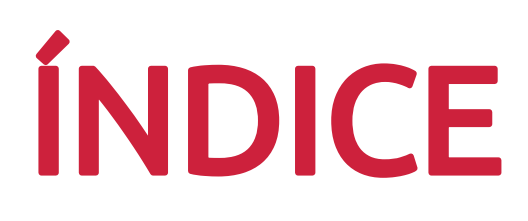

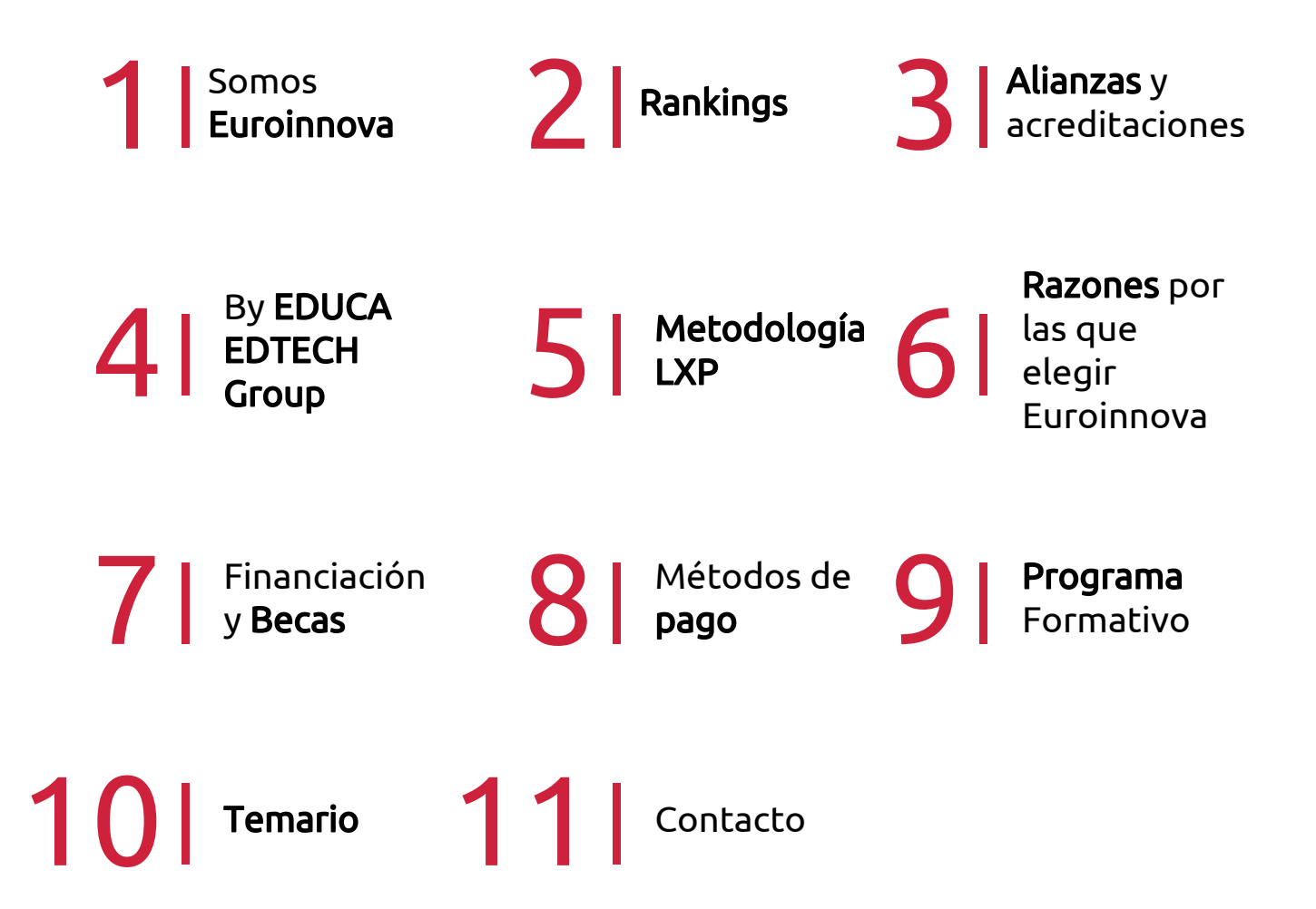

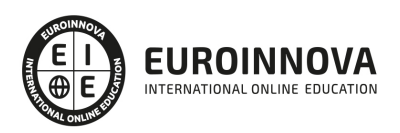

## SOMOS EUROINNOVA

Euroinnova International Online Education inicia su actividad hace más de 20 años. Con la premisa de revolucionar el sector de la educación online, esta escuela de formación crece con el objetivo de dar la oportunidad a sus estudiandes de experimentar un crecimiento personal y profesional con formación eminetemente práctica.

Nuestra visión es ser una institución educativa online reconocida en territorio nacional e internacional por ofrecer una educación competente y acorde con la realidad profesional en busca del reciclaje profesional. Abogamos por el aprendizaje significativo para la vida real como pilar de nuestra metodología, estrategia que pretende que los nuevos conocimientos se incorporen de forma sustantiva en la estructura cognitiva de los estudiantes.

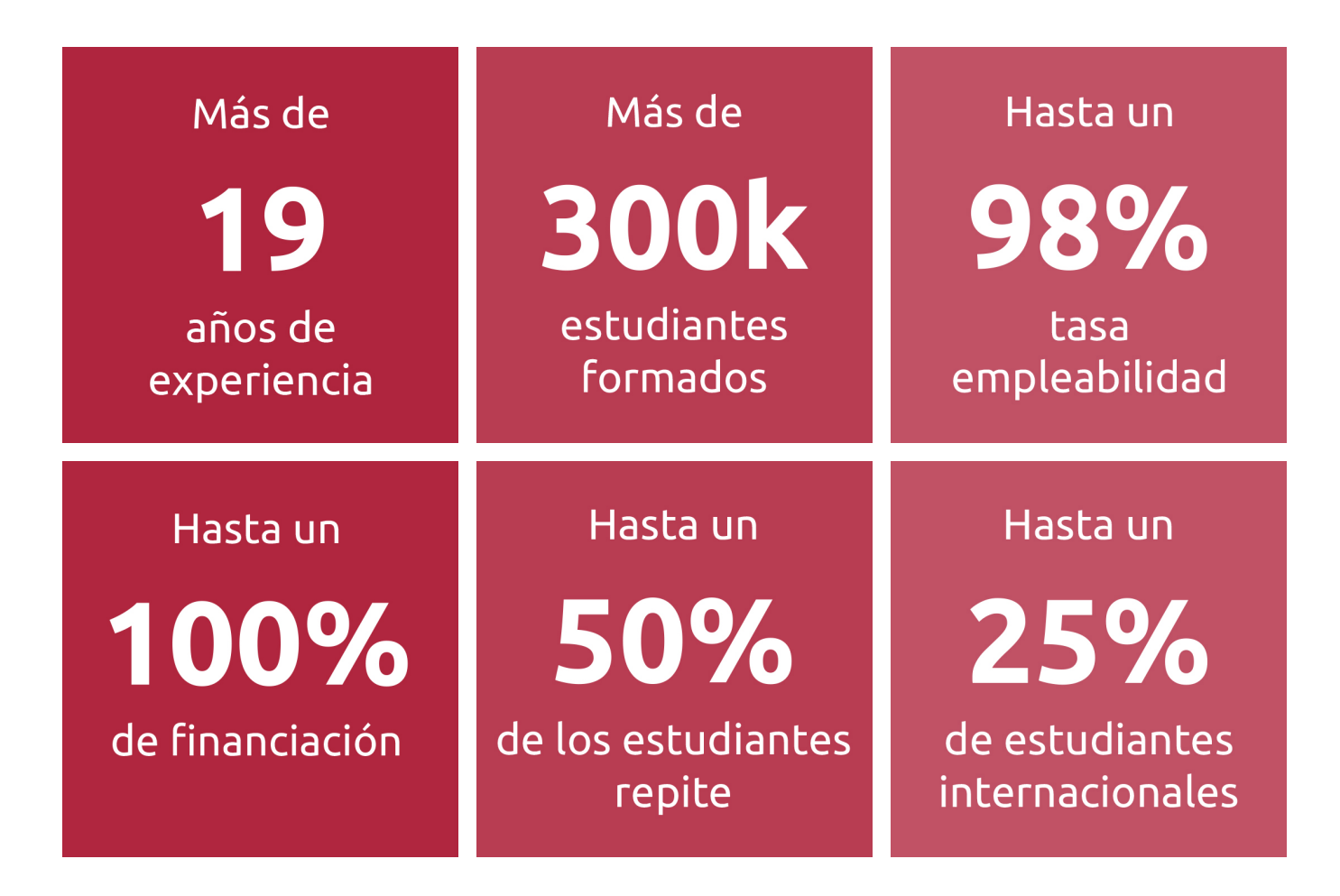

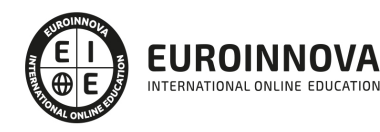

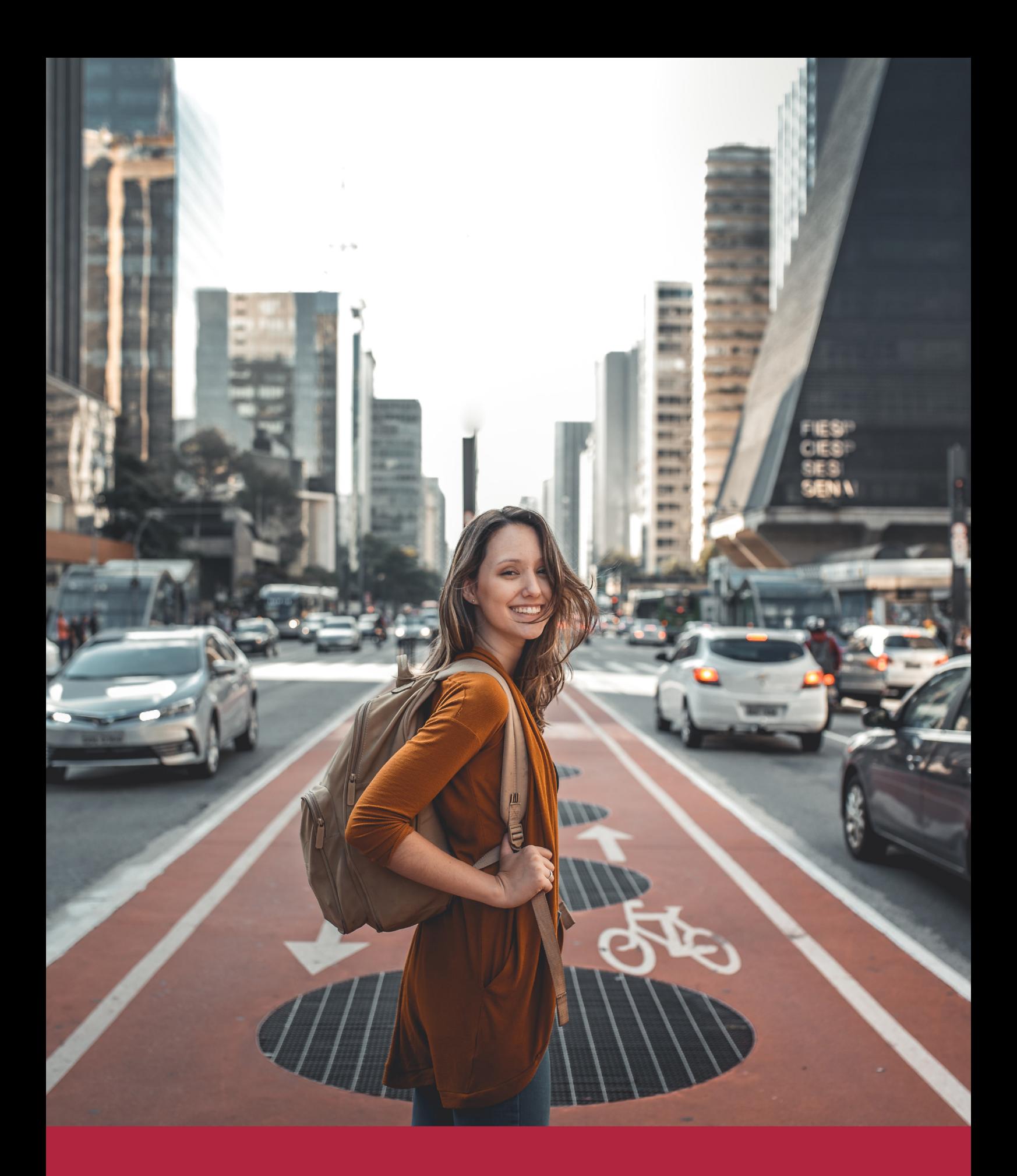

Desde donde quieras y como quieras, Elige Euroinnova

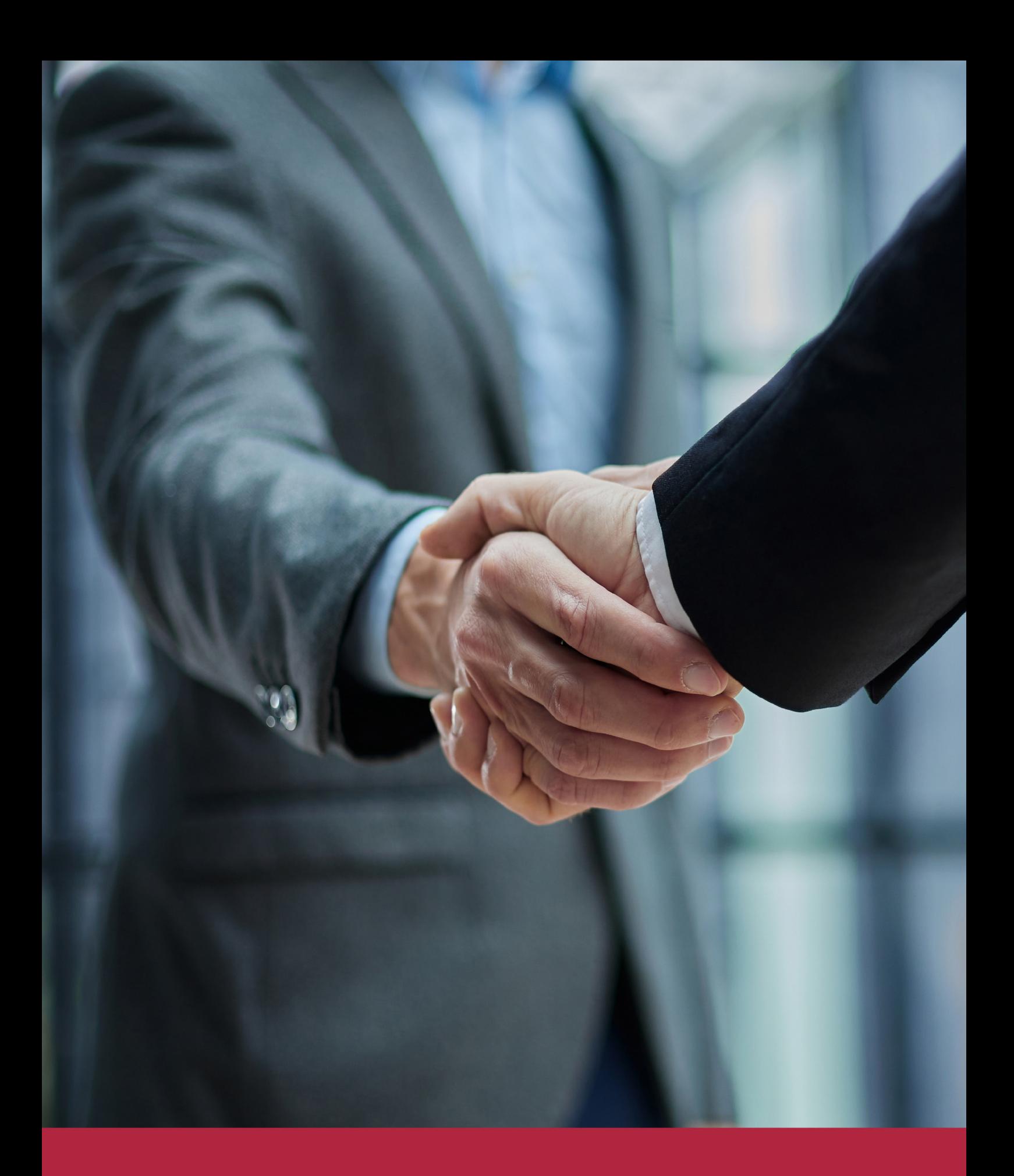

QS, sello de excelencia académica Euroinnova: 5 estrellas en educación online

## RANKINGS DE EUROINNOVA

Euroinnova International Online Education ha conseguido el reconocimiento de diferentes rankings a nivel nacional e internacional, gracias por su apuesta de democratizar la educación y apostar por la innovación educativa para lograr la excelencia.

Para la elaboración de estos rankings, se emplean indicadores como la reputación online y offline, la calidad de la institución, la responsabilidad social, la innovación educativa o el perfil de los profesionales.

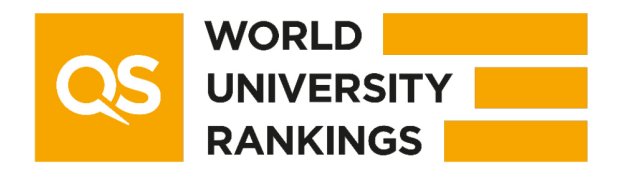

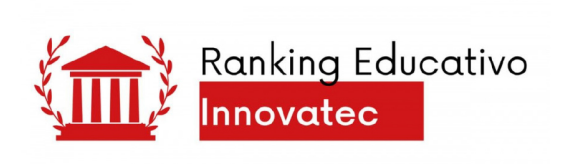

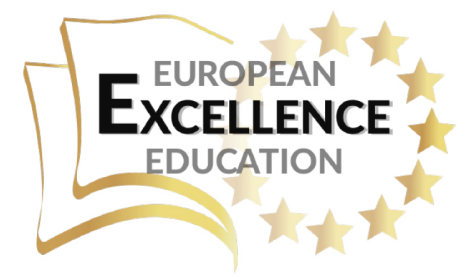

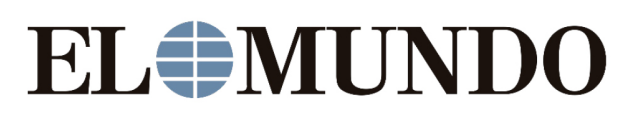

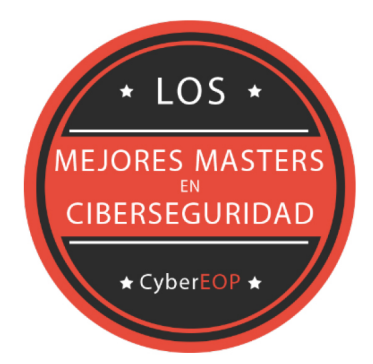

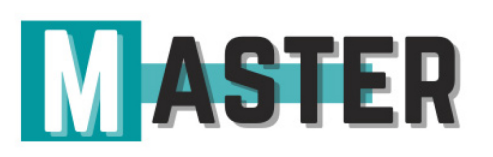

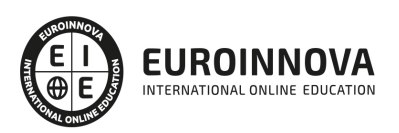

## ALIANZAS Y ACREDITACIONES

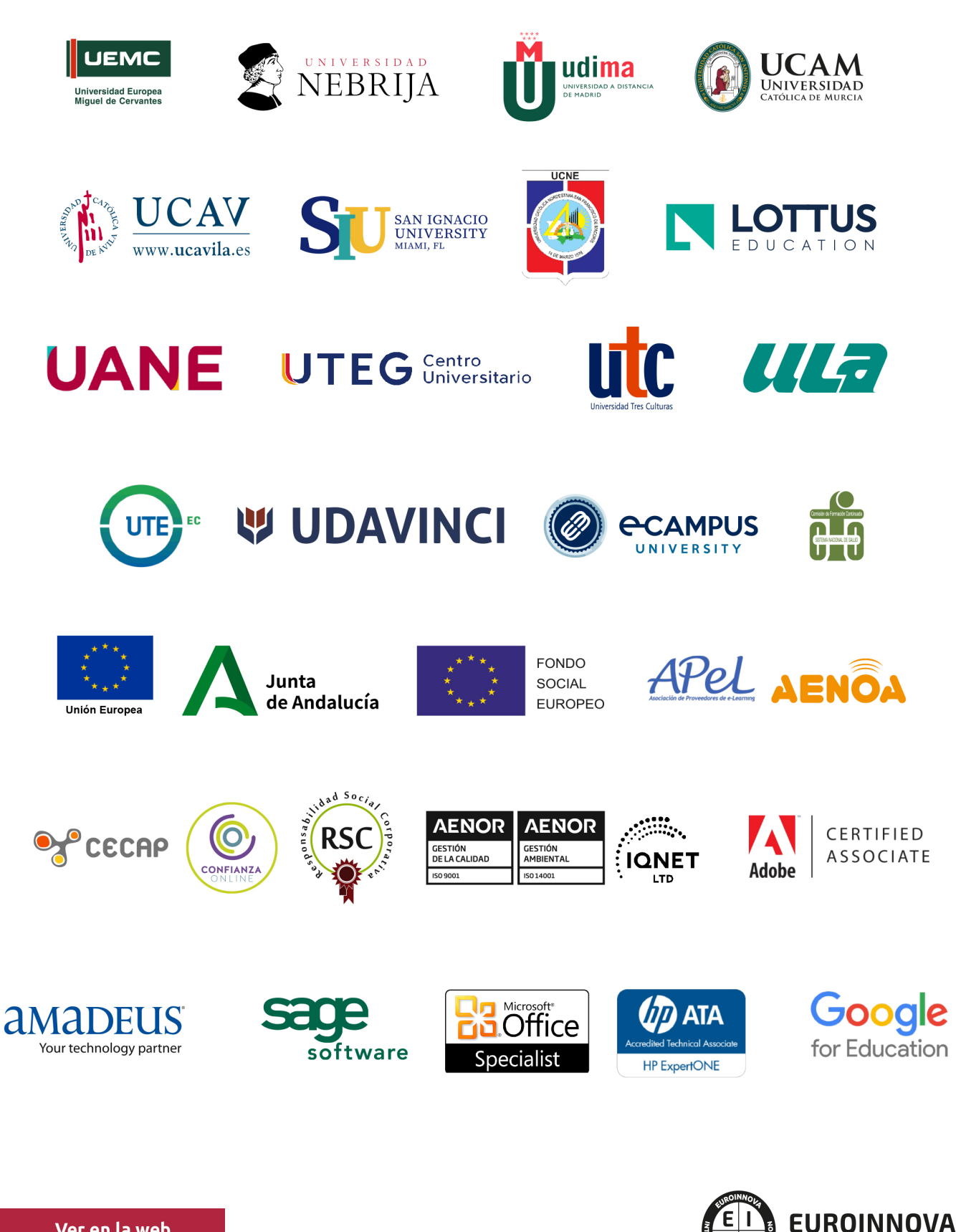

INTERNATIONAL ONLINE EDUCATION

## BY EDUCA EDTECH

Euroinnova es una marca avalada por EDUCA EDTECH Group , que está compuesto por un conjunto de experimentadas y reconocidas instituciones educativas de formación online. Todas las entidades que lo forman comparten la misión de democratizar el acceso a la educación y apuestan por la transferencia de conocimiento, por el desarrollo tecnológico y por la investigación

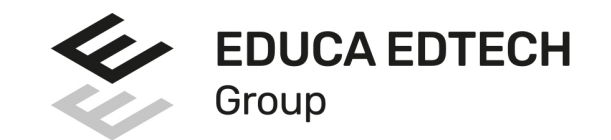

#### **ONLINE EDUCATION**

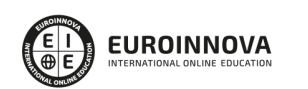

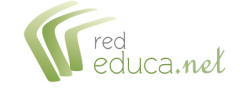

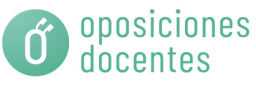

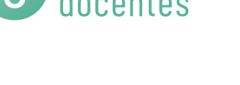

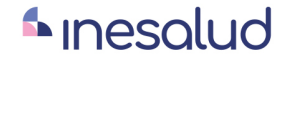

**Inesem** 

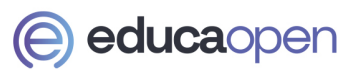

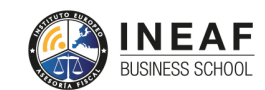

```
EDU
SPORT
```
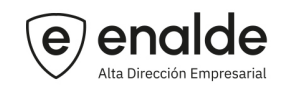

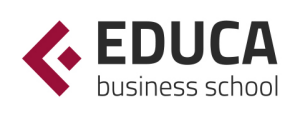

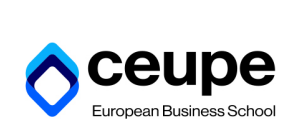

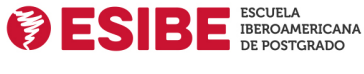

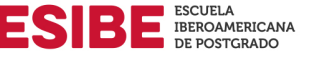

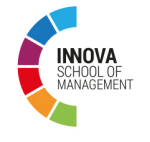

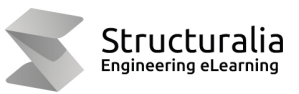

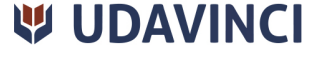

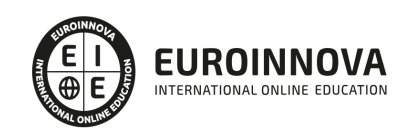

## **METODOLOGÍA LXP**

La metodología **EDUCA LXP** permite una experiencia mejorada de aprendizaje integrando la Al en los procesos de e-learning, a través de modelos predictivos altamente personalizados, derivados del estudio de necesidades detectadas en la interacción del alumnado con sus entornos virtuales.

EDUCA LXP es fruto de la Transferencia de Resultados de Investigación de varios proyectos multidisciplinares de I+D+i, con participación de distintas Universidades Internacionales que apuestan por la transferencia de conocimientos, desarrollo tecnológico e investigación.

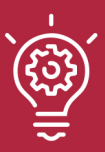

### 1. Flexibilidad

Aprendizaje 100% online y flexible, que permite al alumnado estudiar donde, cuando y como quiera.

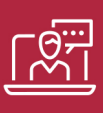

### 2. Accesibilidad

Cercanía y comprensión. Democratizando el acceso a la educación trabajando para que todas las personas tengan la oportunidad de seguir formándose.

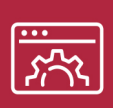

#### 3. Personalización

Itinerarios formativos individualizados y adaptados a las necesidades de cada estudiante.

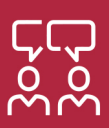

### 4. Acompañamiento / Seguimiento docente

Orientación académica por parte de un equipo docente especialista en su área de conocimiento, que aboga por la calidad educativa adaptando los procesos a las necesidades del mercado laboral.

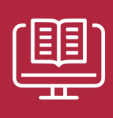

#### 5. Innovación

Desarrollos tecnológicos en permanente evolución impulsados por la AI mediante Learning Experience Platform.

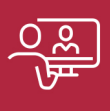

#### 6. Excelencia educativa

Enfoque didáctico orientado al trabajo por competencias, que favorece un aprendizaje práctico y significativo, garantizando el desarrollo profesional.

# Programas PROPIOS UNIVERSITARIOS **OFICIALES**

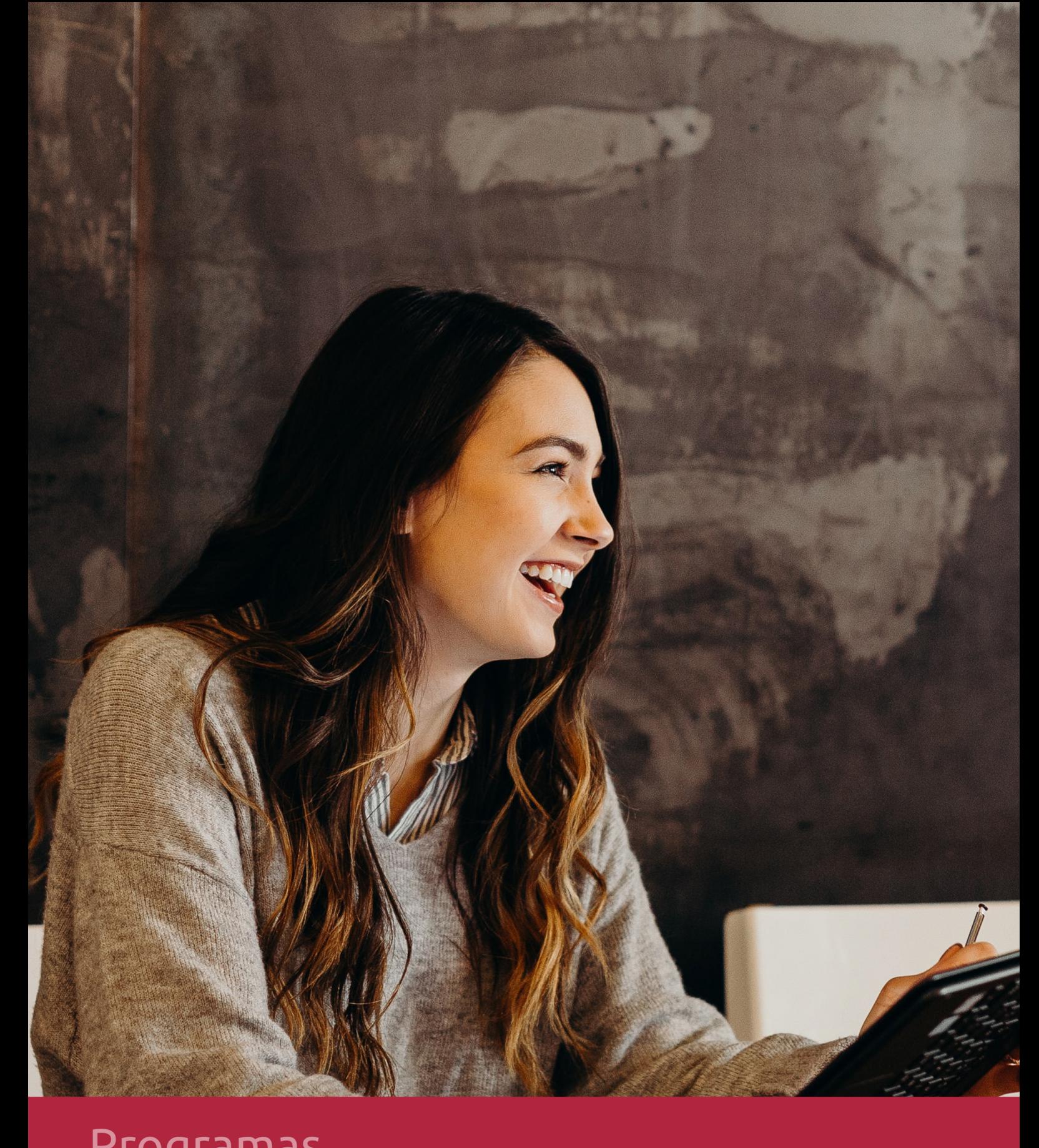

## **RAZONES POR LAS QUE ELEGIR EUROINNOVA**

## 1. Nuestra Experiencia

- √ Más de 18 años de experiencia.
- √ Más de 300.000 alumnos ya se han formado en nuestras aulas virtuales
- $\checkmark$  Alumnos de los 5 continentes.
- $\checkmark$  25% de alumnos internacionales.
- $\checkmark$  97% de satisfacción
- $\checkmark$  100% lo recomiendan.
- $\checkmark$  Más de la mitad ha vuelto a estudiar en Euroinnova.

## 2. Nuestro Equipo

En la actualidad, Euroinnova cuenta con un equipo humano formado por más 400 profesionales. Nuestro personal se encuentra sólidamente enmarcado en una estructura que facilita la mayor calidad en la atención al alumnado.

## 3. Nuestra Metodología

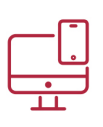

### **100% ONLINE**

Estudia cuando y desde donde quieras. Accede al campus virtual desde cualquier dispositivo.

**EQUIPO DOCENTE** 

Euroinnova cuenta con un equipo de

experiencia de alta calidad educativa.

profesionales que harán de tu estudio una

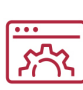

### **APRENDIZAJE**

Pretendemos que los nuevos conocimientos se incorporen de forma sustantiva en la estructura cognitiva

## NO ESTARÁS SOLO

Acompañamiento por parte del equipo de tutorización durante toda tu experiencia como estudiante

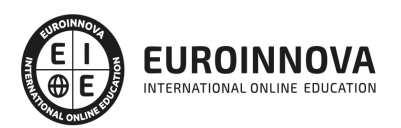

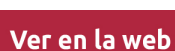

## 4. Calidad AENOR

- ✔ Somos Agencia de Colaboración Nº99000000169 autorizada por el Ministerio de Empleo y Seguridad Social.
- ✔ Se llevan a cabo auditorías externas anuales que garantizan la máxima calidad AENOR.
- √ Nuestros procesos de enseñanza están certificados por AENOR por la ISO 9001.

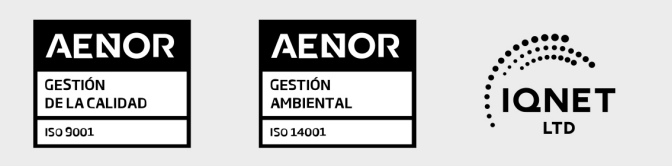

## 5. Confianza

Contamos con el sello de Confianza Online y colaboramos con la Universidades más prestigiosas, Administraciones Públicas y Empresas Software a nivel Nacional e Internacional.

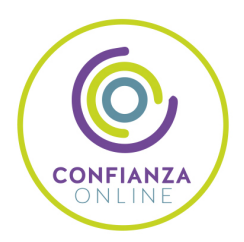

## 6. Somos distribuidores de formación

Como parte de su infraestructura y como muestra de su constante expansión Euroinnova incluye dentro de su organización una editorial y una imprenta digital industrial.

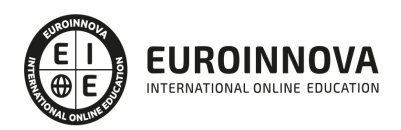

Financia tu cursos o máster y disfruta de las becas disponibles. ¡Contacta con nuestro equipo experto para saber cuál se adapta más a tu perfil!

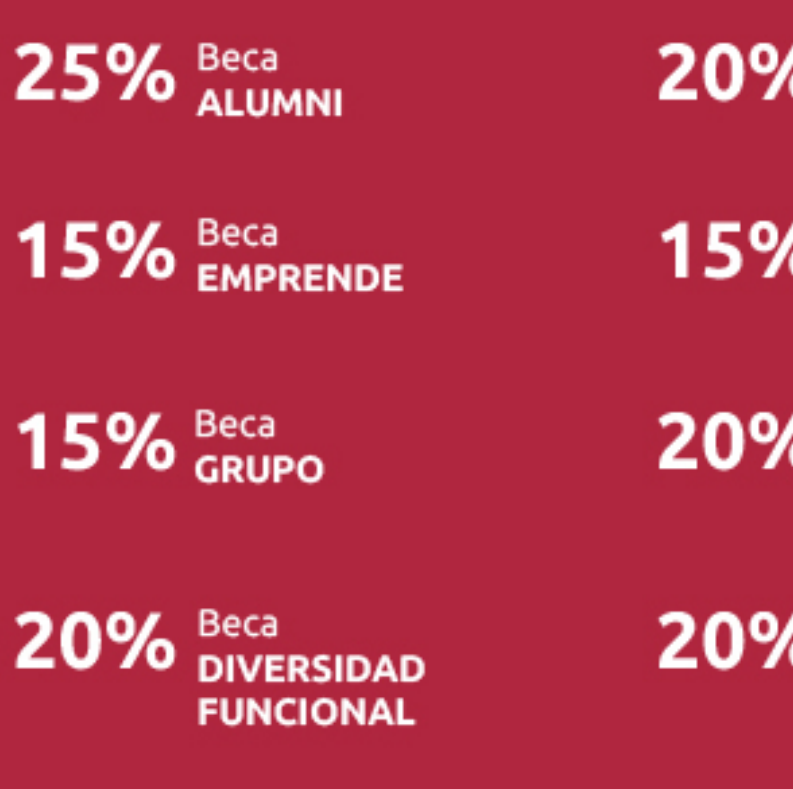

20% Beca DESEMPLEO

15% Beca RECOMIENDA

20% Beca **NUMEROSA** 

20% Beca PROFESIONALES, **SANITARIOS, COLEGIADOS/AS** 

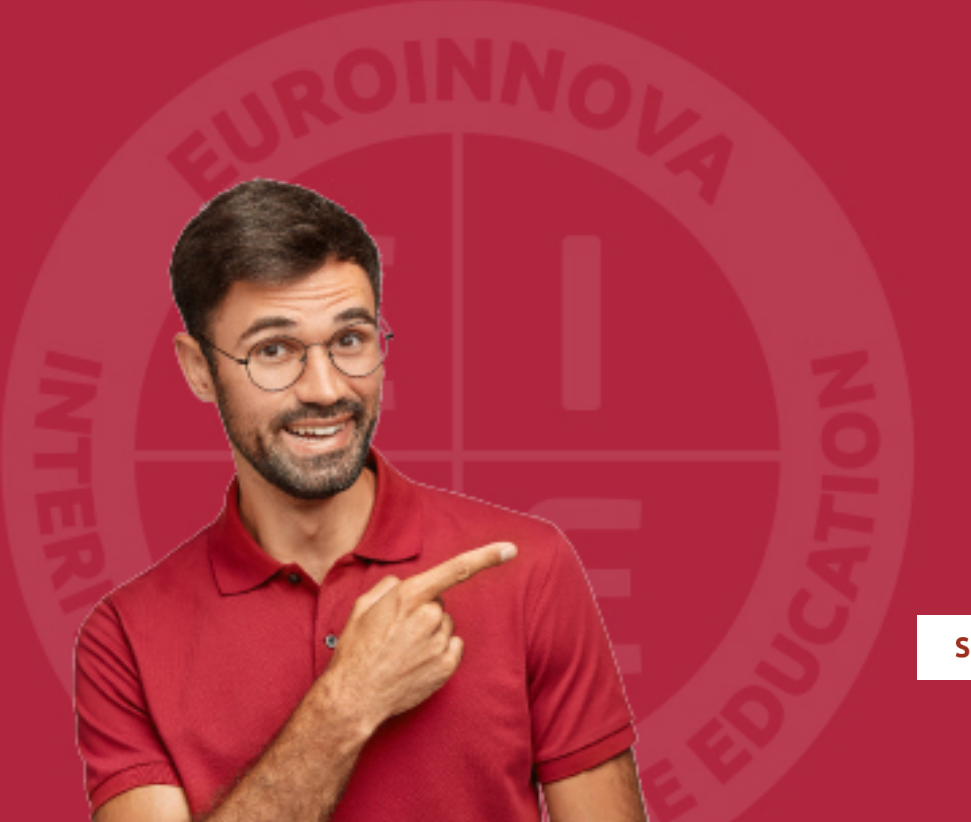

Solicitar información

## MÉTODOS DE PAGO

Con la Garantía de:

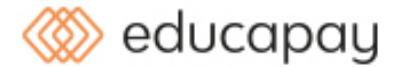

Fracciona el pago de tu curso en cómodos plazos y sin interéres de forma segura.

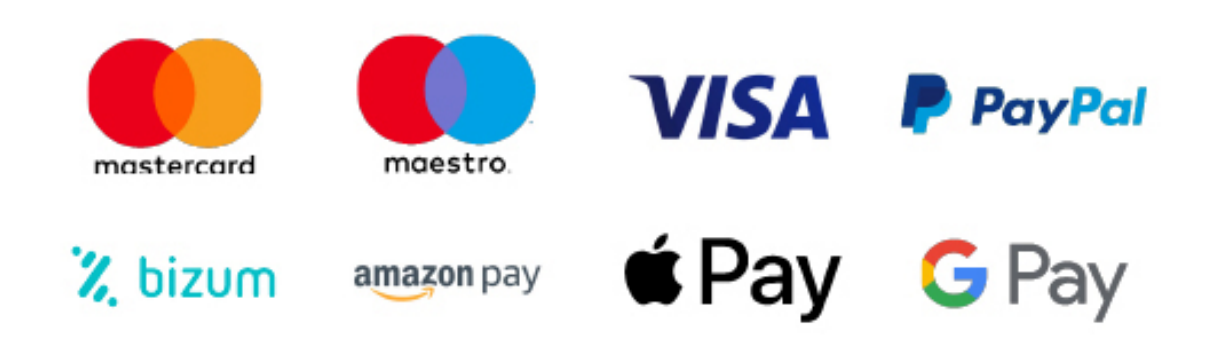

Nos adaptamos a todos los métodos de pago internacionales:

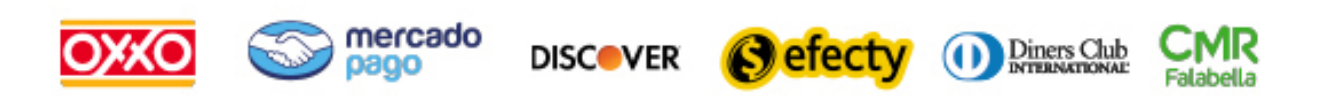

y muchos mas...

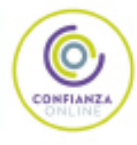

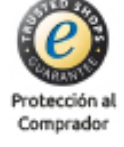

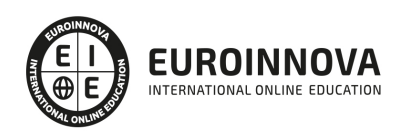

## Máster en Gestión de Contratos y Proyectos en el Sector Público

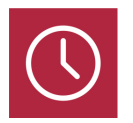

DURACIÓN 1500 horas

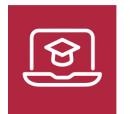

MODALIDAD ONLINE

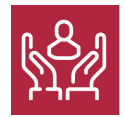

ACOMPAÑAMIENTO PERSONALIZADO

### Titulación

- Titulación de Master en Gestión de Contratos y Proyectos en el Sector Público con 1500 horas expedida por EUROINNOVA INTERNATIONAL ONLINE EDUCATION, miembro de la AEEN (Asociación Española de Escuelas de Negocios) y reconocido con la excelencia académica en educación online por QS World University Rankings

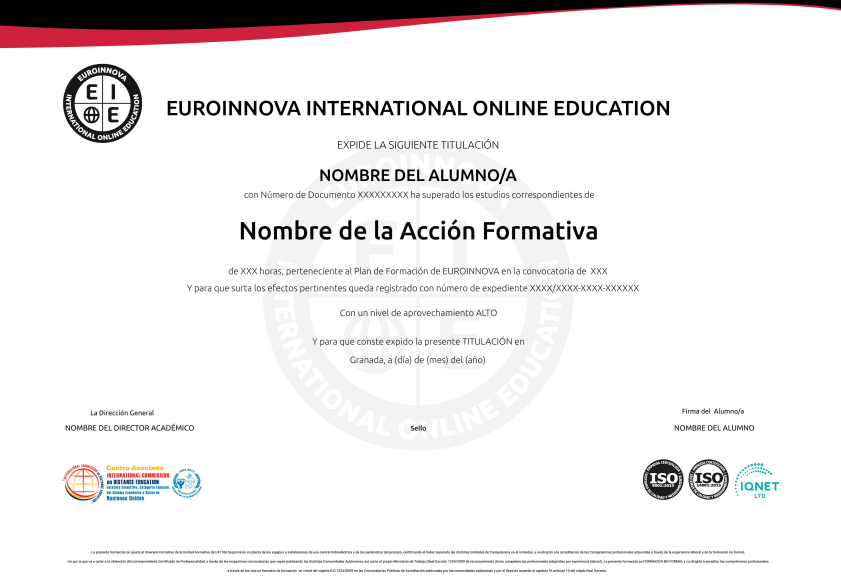

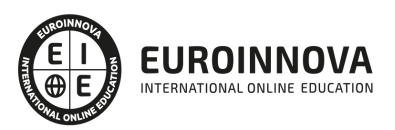

### Descripción

El master contratos sector publico ofrece al alumnado los conocimientos y las herramientas adecuadas, adaptadas al perfil de los participantes, gracias a las cuales podrá alcanzar un elevado grado de mejora en las habilidades, competencias y conocimientos encaminados a la capacitación de funcionarios y empleados en general, que tengan interés en acceder a puestos directivos y predirectivos de las Administraciones Públicas y empresas relacionadas con su entorno contractual.

### **Objetivos**

Entre los objetivos del Máster en Gestión de Contratos y Proyectos en el Sector Público destacamos los siguientes: Presentar las novedades más destacadas sobre la Ley de Contratos del Sector Público. Profundizar en la clasificación legal de los contratos del sector público. Conocer los elementos de los contratos del sector público. Profundizar en el precio de los contratos del sector público Abordar las fase de contratación Analizar el ordenamiento jurídico emanado de la Constitución y de los Estatutos de autonomía, así como las fuentes del Derecho Administrativo. Analizar la organización del Estado y de las Administraciones Públicas, establecida en la Constitución, así como la de las instituciones de la Unión Europea, a través de la normativa correspondiente. Aplicar la legislación en materia presupuestaria y contractual para la confección y tramitación de expedientes de contratación y ejecución presupuestaria. Realizar operaciones contables de una Unidad Administrativa, conforme al Plan General de Contabilidad pública y utilizando la aplicación informática correspondiente. Analizar las tareas administrativas vinculadas a la gestión económica y presupuestaria en las Administraciones Públicas Conocer las condiciones y principios básicos de Gestión de proyectos. Gestionar los procesos acorde a los modelos destinados a la Gestión de Proyectos. Ser capaz de ubicar la figura del gestor de proyecto en el seno de la organización. Conocer previamente los conceptos previos de normalización y estandarización de la norma ISO 21500. Desarrollar el acta de constitución del proyecto. Definir la organización del proyecto. Desarrollar presupuestos y planificar la calidad. Realizar una introducción a Microsoft Project Programar tareas con Microsoft Project Programar recursos y calendarios con Microsoft Project Asignar costes. Realizar un seguimiento de proyectos. Trabajar con varios proyectos a la vez.

### A quién va dirigido

Este master contratos sector publico se dirige a profesionales de la administración pública interesados en ocupar puestos relacionados con la gestión y dirección de proyetos y programas, que quieran especializarse en contratación en el sector publico. Igualmente, se dirige a cualquier persona que tenga interés en dirigir su carrera a este ámbito.

### Para qué te prepara

Gracias al master contratos sector publico podrás desarrollar los conocimientos adecuados para especializarte en el ámbito de la gestión de contratos y proyectos en el sector público, basándote en

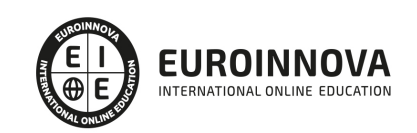

los estándares establecidos por el PMI y la norma ISO 21500.

### Salidas laborales

Gracias a este Máster en Gestión de Contratos y Proyectos en el Sector Público, aumentarás tu formación en el sector empresarial. Además, te permitirá desarrollar tu labor profesional como director y gestor de proyectos, supervisor de directores de proyectos. Asimismo, te capacitará para ejercer tu labor en el ámbito legal y administrativo.

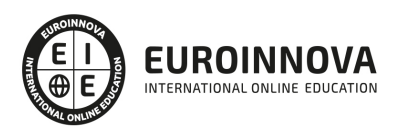

## TEMARIO

#### PARTE 1. LEY DE CONTRATOS DEL SECTOR PUBLICO

#### UNIDAD DIDÁCTICA 1. APLICACIÓN DE LA LEGISLACIÓN

- 1. Legislación aplicable
- 2. Ley de Contratos del Sector Público
- 3. Objeto y finalidad de la Ley
- 4. Ámbito de aplicación de la Ley
	- 1. Ámbito de aplicación
	- 2. Ámbito subjetivo
	- 3. Negocios y contratos excluidos

#### UNIDAD DIDÁCTICA 2. CONTRATOS DEL SECTOR PÚBLICO

- 1. Delimitación de los tipos contractuales
- 2. Contratos sujetos a una regulación armonizada
	- 1. Contratos de obras y de concesión de obras públicas sujetos a una regulación armonizada: umbral
	- 2. Contratos de suministro sujetos a una regulación armonizada: umbral
	- 3. Contratos de servicios sujetos a una regulación armonizada: umbral
	- 4. Contratos subvencionados sujetos a una regulación armonizada
- 3. Visión global de la clasificación
	- 1. Contratos administrativos
	- 2. Contratos privados
	- 3. Jurisdicción competente
- 4. Contratos del sector público de carácter administrativo
	- 1. Contrato de obras
	- 2. Contrato de concesión de obras públicas
	- 3. Contrato de gestión de servicios públicos
	- 4. Contrato suministro
	- 5. Contrato de servicios
	- 6. Contrato de colaboración entre el sector público y el sector privado
	- 7. Contratos mixtos
- 5. Contratos del sector público de carácter privado
	- 1. Contratos privados

UNIDAD DIDÁCTICA 3. ESTUDIO DE LOS ELEMENTOS DE LOS CONTRATOS DEL SECTOR PÚBLICO

- 1. La Administración contratante
	- 1. Competencia para contratar
	- 2. Responsable del contrato
	- 3. Perfil del contratante
- 2. El contratista
	- 1. Condiciones de aptitud
	- 2. Empresas no comunitarias

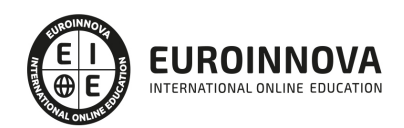

- 3. Condiciones especiales de compatibilidad
- 3. El objeto
	- 1. Objeto del contrato
- 4. La forma
	- 1. Perfección de los contratos
	- 2. Carácter formal de la contratación del sector público
	- 3. Formalización de los contratos

#### UNIDAD DIDÁCTICA 4. EL PRECIO DE LOS CONTRATOS DEL SECTOR PÚBLICO

- 1. El precio de los contratos del sector público
	- 1. El precio
	- 2. Cálculo del valor estimado de los contratos
- 2. La revisión de precios
	- 1. Procedencia y límites
	- 2. Revisión en casos de demora en la ejecución
	- 3. Pago del importe de la revisión

#### UNIDAD DIDÁCTICA 5. FASE DE CONTRATACIÓN (I)

- 1. Preparación de contratos para la Administración Pública: tramitación del expediente
	- 1. Expediente de contratación: iniciación y contenido
	- 2. Aprobación del expediente
	- 3. Expediente de contratación en contratos menores
- 2. Tramitación abreviada del expediente de contratación
	- 1. Tramitación urgente del expediente
	- 2. Tramitación de emergencia
- 3. Preparación de contratos para la Administración Pública: tramitación de los pliegos
	- 1. Reglas para el establecimiento de prescripciones técnicas
	- 2. Condiciones especiales de ejecución del contrato
	- 3. Información sobre las obligaciones relativas a la fiscalidad, protección del medio ambiente, empleo y condiciones laborales
	- 4. Información sobre las condiciones de subrogación en contratos de trabajo
- 4. Pliegos de cláusulas administrativas y de prescripciones técnicas
	- 1. Pliegos de cláusulas administrativas generales
	- 2. Pliegos de cláusulas administrativas particulares
	- 3. Pliegos de prescripciones técnicas

#### UNIDAD DIDÁCTICA 6. FASE DE LA CONTRATACIÓN (II). ADJUDICACIONES DEL CONTRATO

- 1. Disposiciones directivas
	- 1. Procedimiento de adjudicación
	- 2. Principios de igualdad, transparencia y libre competencia
	- 3. Confidencialidad
- 2. Publicidad
	- 1. Anuncio de información previa
	- 2. Anuncio de licitación
- 3. Información a interesados
	- 1. Presentación de la documentación acreditativa del cumplimiento de requisitos previos

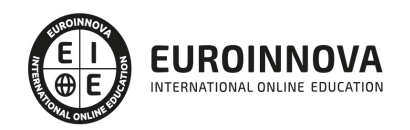

- 2. Admisibilidad de variantes
- 3. Subasta electrónica
- 4. Sucesión en el procedimiento
- 4. Adjudicación del contrato
	- 1. Requisitos y clases de criterios de adjudicación del contrato
	- 2. Aplicación de los criterios de adjudicación
	- 3. Criterios de desempate
	- 4. Ofertas anormalmente bajas
	- 5. Clasificación de las ofertas, adjudicación del contrato y notificación de la adjudicación
- 5. Decisión de no adjudicar el contrato
- 6. Formalización de los contratos
	- 1. Publicidad de la formalización de los contratos
	- 2. Comunicación a los candidatos y a los licitadores

UNIDAD DIDÁCTICA 7. EFECTOS, CUMPLIMIENTO Y EXTINCIÓN DE LOS CONTRATOS

- 1. Efectos de los contratos
- 2. Prerrogativas de la Administración Pública en los contratos administrativos
	- 1. Enumeración
	- 2. Procedimiento de ejercicio
- 3. Ejecución de los contratos
	- 1. Ejecución defectuosa y demora
	- 2. Resolución por demora y prórroga de los contratos
	- 3. Indemnización de daños y perjuicios
	- 4. Principio de riesgo y ventura
	- 5. Pago del precio
	- 6. Transmisión de los derechos de cobro
- 4. Modificaciones de los contratos
	- 1. Potestad de modificación del contrato
- 5. Suspensión y extinción de los contratos
	- 1. Suspensión de los contratos
	- 2. Extinción
- 6. Cesión de contratos y subcontratación
	- 1. Cesión de los contratos
	- 2. Subcontratación
	- 3. Pagos a subcontratistas y suministradores

#### PARTE 2. GESTIÓN ECONÓMICA Y PRESUPUESTARIA DE LAS ADMINISTRACIONES PÚBLICAS

#### UNIDAD DIDÁCTICA 1. FUENTES DEL DERECHO ADMINISTRATIVO

1. Fuentes del Derecho Administrativo

#### UNIDAD DIDÁCTICA 2. ORGANIZACIÓN DEL ESTADO Y DE LA UNIÓN EUROPEA

- 1. Principios constitucionales de la Organización Administrativa
- 2. La organización de la Administración Estatal Autonómica y Local
- 3. La Unión Europea

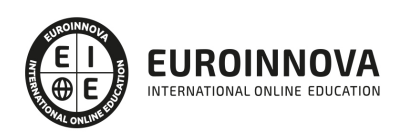

#### UNIDAD DIDÁCTICA 3. TRATAMIENTO DOCUMENTAL

- 1. Información y documentación en las Administraciones Públicas
- 2. El proceso documental: cuidado, tratamiento y difusión del documento

UNIDAD DIDÁCTICA 4. TÉCNICAS DE ARCHIVO

- 1. Sistemas de archivo en la Administración Pública
- 2. Aplicaciones de la informática en los archivos
- 3. El acceso a los registros y archivos públicos

UNIDAD DIDÁCTICA 5. EL CICLO PRESUPUESTARIO

1. Elaboración, aprobación, ejecución y control

#### UNIDAD DIDÁCTICA 6. LOS PRESUPUESTOS GENERALES DEL ESTADO

- 1. Concepto
- 2. Estructura y clasificación

#### UNIDAD DIDÁCTICA 7. PROCEDIMIENTO DE ORDENACIÓN DEL GASTO Y PAGO

- 1. Concepto del Gasto y Pago
- 2. Fases del procedimiento del gasto y pago
- 3. Peculiaridades de la Contabilidad Pública

#### UNIDAD DIDÁCTICA 8. LOS CONTRATOS DE LAS ADMINISTRACIONES PÚBLICAS

- 1. Clases de contratos
- 2. Actuaciones preparatorias de los contratos
- 3. Clases de expedientes de contratación
- 4. Procedimientos y formas de adjudicación
- 5. Publicidad de los licitadores
- 6. Garantías
- 7. Formalización de los contratos

UNIDAD DIDÁCTICA 9. LEGISLACIÓN SOBRE PROTECCIÓN DE DATOS DE CARÁCTER PERSONAL

1. Legislación sobre protección de datos de carácter personal

UNIDAD DIDÁCTICA 10. PLAN GENERAL DE CONTABILIDAD PÚBLICA

1. Plan General de Contabilidad Pública

#### UNIDAD DIDÁCTICA 11. APLICACIÓN DE LA NORMATIVA BÁSICA Y COMPLEMENTARIA SOBRE LA GESTIÓN ECONÓMICA Y PRESUPUESTARIA EN LA ADMINISTRACIÓN PÚBLICA

1. Aplicación de la normativa básica y complementaria sobre la gestión económica y presupuestaria en la Administración Pública

PARTE 3. GESTIÓN INTEGRADA DE PROYECTOS

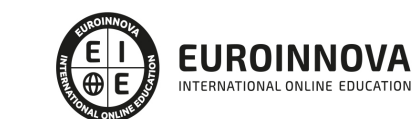

### UNIDAD DIDÁCTICA 1. INTRODUCCIÓN A LA ISO 21500

- 1. Conceptos previos de normalización y estandarización
- 2. Relación de la norma con otros estándares de gestión de proyectos: PMBOK, PRINCE2…
- 3. Introducción a la norma UNE-ISO 21500:2013
- 4. Objeto y campo de aplicación de la norma
- 5. Historia, contexto actual y futuro de la ISO 21500
- 6. Costos de implantación de la norma
- 7. Periodo de vigencia de la norma

UNIDAD DIDÁCTICA 2. ESTRUCTURA DE LA NORMA ISO 21500

- 1. Estructura de la norma ISO 21500
- 2. Definición de conceptos generales de la norma
- 3. Clasificación de los procesos en grupos de proceso y grupos de materia
- 4. Grupo de procesos del inicio del proyecto
- 5. Grupo de procesos de planificación del proyecto
- 6. Grupo de procesos de implementación
- 7. Grupo de procesos de control y seguimiento del proyecto
- 8. Grupo de procesos de cierre del proyecto

### UNIDAD DIDÁCTICA 3. GRUPO DE MATERIA: INTEGRACIÓN

- 1. Introducción a la materia "Integración"
- 2. Desarrollo del acta de constitución del proyecto
- 3. Desarrollar los planes de proyecto
- 4. Dirigir las tareas del proyecto.
- 5. Control de las tareas del proyecto
- 6. Controlar los cambios
- 7. Cierre del proyecto
- 8. Recopilación de las lecciones aprendidas

### UNIDAD DIDÁCTICA 4. GRUPOS DE MATERIA: PARTES INTERESADAS Y ALCANCE

- 1. Introducción a la materia "Partes Interesadas"
- 2. Identificar las partes interesadas
- 3. Gestionar las partes interesadas
- 4. Introducción a la materia "Alcance"
- 5. Definir el alcance
- 6. Crear la estructura de desglose de trabajo (EDT)
- 7. Definir las actividades
- 8. Controlar el alcance

### UNIDAD DIDÁCTICA 5. GRUPO DE MATERIA: RECURSOS

- 1. Introducción a la materia "Recursos"
- 2. Establecer el equipo de proyecto
- 3. Estimar los recursos
- 4. Definir la organización del proyecto

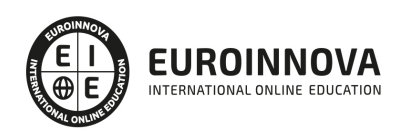

- 5. Desarrollar el equipo de proyecto
- 6. Controlar los recursos
- 7. Gestionar el equipo de proyecto

#### UNIDAD DIDÁCTICA 6. GRUPOS DE MATERIA: TIEMPO Y COSTE

- 1. Introducción a la materia "Tiempo"
- 2. Establecer la secuencia de actividades
- 3. Estimar la duración de actividades
- 4. Desarrollar el cronograma
- 5. Controlar el cronograma
- 6. Introducción a la materia "Coste"
- 7. Estimar costos
- 8. Desarrollar el presupuesto
- 9. Controlar los costos

#### UNIDAD DIDÁCTICA 7. GRUPOS DE MATERIA: RIESGO Y CALIDAD

- 1. Introducción a la materia "Riesgo"
- 2. Identificar los riesgos
- 3. Evaluar los riesgos
- 4. Tratar los riesgos
- 5. Controlar los riesgos
- 6. Introducción a la materia "Calidad"
- 7. Planificar la calidad
- 8. Realizar el aseguramiento de la calidad
- 9. Realizar el control de la calidad

#### UNIDAD DIDÁCTICA 8. GRUPOS DE MATERIA: ADQUISICIONES Y COMUNICACIONES

- 1. Introducción a la materia "Adquisiciones"
- 2. Planificar las adquisiciones
- 3. Seleccionar los proveedores
- 4. Administrar los contratos
- 5. Introducción a la materia "Comunicaciones"
- 6. Planificar las comunicaciones
- 7. Distribuir la información
- 8. Gestionar la comunicación

#### PARTE 4. MICROSOFT PROJECT

UNIDAD DIDÁCTICA 1. INTRODUCCIÓN A PROJECT 2019

- 1. Conceptos iniciales de administración de Proyectos
- 2. Entrar y salir del programa
- 3. El Interfaz Componentes de la ventana de Project 2019

UNIDAD DIDÁCTICA 2. PRIMEROS PASOS. OPCIONES DE VISUALIZACIÓN Y PERSONALIZACIÓN CON PROJECT 2019

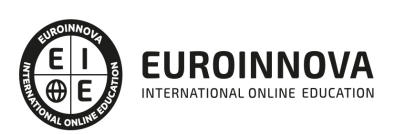

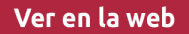

- 1. Crear un nuevo proyecto
- 2. Ver un proyecto
- 3. Cambiar la escala temporal de una vista
- 4. Ocultar o mostrar una columna (quitar o agregar una columna)
- 5. Ajustar el texto en una celda
- 6. Dar formato al gráfico de barras de una vista Diagrama de Gantt

#### UNIDAD DIDÁCTICA 3. PROGRAMACIÓN DE TAREAS CON PROJECT 2019

- 1. Conceptos Opciones de programación
- 2. Crear tareas únicas y repetitivas
- 3. Organizar tareas en subtareas y tareas de resumen
- 4. Crear un hito
- 5. Desactivar una tarea
- 6. Interrumpir el trabajo en una tarea (dividir una tarea)
- 7. Vincular tareas dentro del proyecto
- 8. Delimitar las tareas (restricciones)
- 9. Uso de la herramienta Inspeccionar

#### UNIDAD DIDÁCTICA 4. PROGRAMACIÓN DE RECURSOS CON PROJECT 2019

- 1. Tipos de recursos
- 2. Agregar recursos
- 3. Asignar recursos
- 4. Administrar recursos Redistribuir asignaciones
- 5. Trabajar con la vista Organizador de equipo
- 6. Agrupar tareas o recursos

#### UNIDAD DIDÁCTICA 5. ASIGNACIÓN DE COSTOS CON PROJECT 2019

- 1. Tipos de costos que están disponibles en Project
- 2. Asignación de costos a recursos
- 3. Recursos de costo
- 4. Asignación de costos a tareas
- 5. Acumulación de costos
- 6. Visualización de los costos del proyecto

#### UNIDAD DIDÁCTICA 6. SEGUIMIENTO DE PROYECTOS CON PROJECT 2019

- 1. Crear o actualizar una línea de base o un plan provisional
- 2. Introducir el porcentaje completado de las tareas
- 3. Ruta crítica para la administración del proyecto

#### UNIDAD DIDÁCTICA 7. GUARDAR, EXPORTAR E IMPRIMIR, CON PROJECT 2019

- 1. Guardar un proyecto
- 2. Exportar o importar datos a otro formato de archivo
- 3. Imprimir una vista o informe

#### UNIDAD DIDÁCTICA 8. TRABAJAR CON VARIOS PROYECTOS

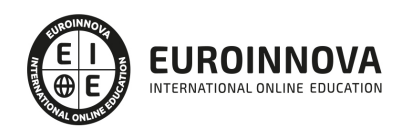

- 1. Inserción de un proyecto en un proyecto principal
- 2. Realizar cambios en un subproyecto sin cambiar el archivo original
- 3. Mostrar una única ruta crítica para varios proyectos
- 4. Cómo se ven afectados los recursos cuando se combinan los archivos
- 5. Grupo de recursos
- 6. Comparar proyectos

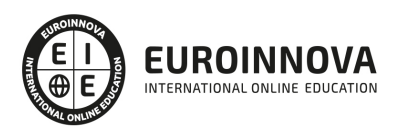

## ¿Te ha parecido interesante esta información?

Si aún tienes dudas, nuestro equipo de asesoramiento académico estará encantado de resolverlas.

Pregúntanos sobre nuestro método de formación, nuestros profesores, las becas o incluso simplemente conócenos.

## Solicita información sin compromiso

¡Matricularme ya!

### ¡Encuéntranos aquí!

Edificio Educa Edtech

Camino de la Torrecilla N.º 30 EDIFICIO EDUCA EDTECH, C.P. 18.200, Maracena (Granada)

[900 831 200](#page--1-0)

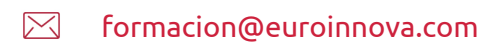

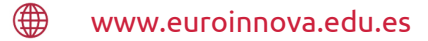

#### Horario atención al cliente

Lunes a viernes: 9:00 a 20:00h Horario España

¡Síguenos para estar al tanto de todas nuestras novedades!

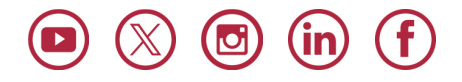

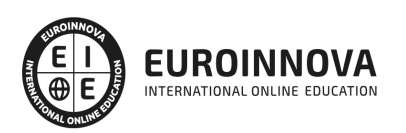

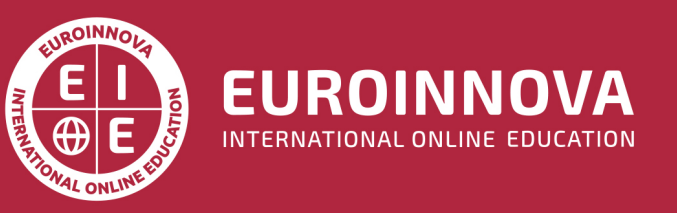

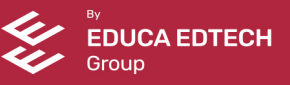